#### Efficient Methods for managing **Student's T Distribution**

#### *Equity, VaR* and *Credit Applications*

William T. Shaw, June 2006

william.shaw@kcl.ac.uk

King's College, The Strand, London WC2R 2LS

#### **Documentation**

- Work available as working paper
- wp on my web site at:

www.mth.kcl.ac.uk/~shaww/web\_page/papers/ Tdistribution06.pdf

- Final version to appear in the Journal of Computational Finance, Vol. 9 issue 4 (autumn 06), as "Sampling Student's T Distribution - use of the inverse cumulative distribution function"
- There are further electronic resources on my web site as documented in the working paper/publication.

Terminology: The inverse cumulative distribution function has historically been known as the Quantile function.

Paul Embrechts

- Paul Embrechts
- T. Ohmoto, Nomura Securities, Tokyo

- Paul Embrechts
- T. Ohmoto, Nomura Securities, Tokyo
- Roger Wilson, Nomura International plc  $\bullet$

- Paul Embrechts
- T. Ohmoto, Nomura Securities, Tokyo
- Roger Wilson, Nomura International plc
- Aytac Ilhan, Oxford, latterly Goldman Sachs.  $\bullet$

- Paul Embrechts
- T. Ohmoto, Nomura Securities, Tokyo
- Roger Wilson, Nomura International plc
- Aytac Ilhan, Oxford, latterly Goldman Sachs.
- Walter Vecchiato, Venice

Much work on correlation issues expressed via copulas

- Much work on correlation issues expressed via copulas
- Work on Quasi-Monte-Carlo methods

- Much work on correlation issues expressed via copulas
- Work on Quasi-Monte-Carlo methods
- Both need inverse CDFs of marginals to work in general

- Much work on correlation issues expressed via copulas
- Work on Quasi-Monte-Carlo methods
- Both need inverse CDFs of marginals to work in general
- What about the marginals?

- Much work on correlation issues expressed via copulas
- Work on Quasi-Monte-Carlo methods
- Both need inverse CDFs of marginals to work in general
- What about the marginals?
- Try to develop technology for distributions of interest

- Much work on correlation issues expressed via copulas
- Work on Quasi-Monte-Carlo methods
- Both need inverse CDFs of marginals to work in general
- What about the marginals?
- Try to develop technology for distributions of interest
- First job: the T-distribution parallel Moro on Normal?

- Much work on correlation issues expressed via copulas
- Work on Quasi-Monte-Carlo methods
- Both need inverse CDFs of marginals to work in general
- What about the marginals?
- Try to develop technology for distributions of interest
- First job: the T-distribution parallel Moro on Normal?
- Little done outside basic statistical work

- Much work on correlation issues expressed via copulas
- Work on Quasi-Monte-Carlo methods
- Both need inverse CDFs of marginals to work in general
- What about the marginals?
- Try to develop technology for distributions of interest
- First job: the T-distribution parallel Moro on Normal?
- Little done outside basic statistical work
- Abramowitz and Stegun, Hill (1970) on numerics

- Much work on correlation issues expressed via copulas
- Work on Quasi-Monte-Carlo methods
- Both need inverse CDFs of marginals to work in general
- What about the marginals?
- Try to develop technology for distributions of interest
- First job: the T-distribution parallel Moro on Normal?
- Little done outside basic statistical work
- Abramowitz and Stegun, Hill (1970) on numerics
- I take no view on merits of copulas!

Topics to look at:

Proper definition of Student's T Distribution

- Proper definition of Student's T Distribution
- "Closed-form" inverse CDF

- Proper definition of Student's T Distribution
- "Closed-form" inverse CDF
- Cunning techniques for simulation in low-level  $\bullet$ programming

- Proper definition of Student's T Distribution
- "Closed-form" inverse CDF
- Cunning techniques for simulation in low-level  $\bullet$ programming
- Some interesting new results

- Proper definition of Student's T Distribution
- "Closed-form" inverse CDF
- Cunning techniques for simulation in low-level programming
- Some interesting new results
- The "resolvent polynomial" method

- Proper definition of Student's T Distribution
- "Closed-form" inverse CDF
- Cunning techniques for simulation in low-level programming
- Some interesting new results
- The "resolvent polynomial" method
- General power and asymptotic series

- Proper definition of Student's T Distribution
- "Closed-form" inverse CDF
- Cunning techniques for simulation in low-level programming
- Some interesting new results
- The "resolvent polynomial" method
- General power and asymptotic series
- Lots of technical detail in PDF/handout

#### **Definition of T distribution**

We shall begin by defining the Student's T-Distribution in a way that makes manifest one method of its simulation. We let  $Z_0, Z_1, \ldots Z_n$  be standard normal random variables and set

$$
\chi_n^2 = Z_1^2 + \cdots + Z_n^2
$$

The density function of  $\chi^2_n$  is easily worked out, using moment generating functions, and is

$$
q_n(z) = \frac{1}{2\Gamma(\frac{n}{2})}e^{-z/2}\left(\frac{z}{2}\right)^{\frac{n}{2}-1}
$$

and gives a random variable with a mean of  $n$  and a variance of  $2n$ .

#### Normal variable + random variance

We now define a "normal variable with a randomized variance" in the form:

$$
T = \frac{Z_0}{\sqrt{\chi_n^2/n}}
$$

To obtain the density  $f(t)$  of  $T$  we note that

$$
f(t|\chi_n^2 = \nu) = \sqrt{\frac{\nu}{2\pi n}}e^{-\frac{t^2\nu}{2n}}
$$

Then to get the joint density of  $T$  and  $\chi^2_n$  $\frac{2}{n}$  we need to multiply by  $q_n(\nu)$ .

#### **T h e T P D F**

Finally, to extract the univariate density for  $T$ , which we shall call  $f_n(t)$ , we integrate out  $\nu$ . We observe that

$$
\int_0^\infty f(t|\chi_n = \nu) q_n(\nu) d\nu
$$

$$
= \frac{1}{\sqrt{n\pi}} \frac{\Gamma[\frac{n+1}{2}]}{\Gamma[\frac{n}{2}]} \frac{1}{(1+t^2/n)^{\frac{n+1}{2}}} = f_n(t)
$$

A sample from this distribution can easily be obtained using  $n+1$  samples from the standard normal distribution. Known (to some), as is use of a normal variate divided by the square root of a scaled sample from  $\chi^2$ , that being obtained by other methods.

# Bailey's (1994) Method

Best known method to date for sampling without inverting from uniforms was published by R. Bailey as recently as 1994. He gave the polar method for the T analogous to the well-known method for the Normal: (you do not get two independent samples though)

- 1. Sample two uniform variates  $u$  and  $v$  from  $[0, 1]$  and let  $U = 2u - 1$ ,  $V = 2v - 1$ ;
- 2. Let  $W = U^2 + V^2$ . If  $W > 1$  return to step 1 and r e s a m ple;

**3.** 
$$
T = U \sqrt{n(W^{-2/n} - 1)/W}.
$$

This wonderful algorithm also has the manifest limit that step 3 produces the result  $T=U\sqrt{(-2\log W)/W}$  as  $n\to\infty$ , which is the well known polar formula for the Normal case.

#### The Direct Sampling Method

We want to get a grip on the use of the elementary result:

 $T = F_n^-$ 1  $\binom{n-1}{n}(U)$ 

to define a sample from the T-distribution directly, where  $U$ is uniform and  $F_n$  is the cumulative density function for the T distribution with  $n$  degrees of freedom. We use the  $F^{\mathrm{-}}$ 1 notation to denote the functional inverse (and not the arithmetical reciprocal!).

# **W h y d o t h i s ?**

- We might be MUCH more efficient
- Exhibit the polynomial method, which is!
- In Quasi-Monte-Carlo want to sample e.g. basket size  $m$  using space-filling hypercube. Polar-Marsaglia/Box-Muller map uses hypercube dimensions  $2m$ .
- We have same motivation as Moro (RISK, 1995) to cut down to  $m$  by use of direct inverse.
- Inverse CDFs helpful in copula-based pricing via sim ula tio n

#### The exact forward CDF

$$
F_n(x) = \int_{-\infty}^x f_n(t)dt
$$

$$
F_n(x) = \frac{1}{\sqrt{n\pi}} \frac{\Gamma[\frac{n+1}{2}]}{\Gamma[\frac{n}{2}]} \int_{-\infty}^x \frac{1}{(1+t^2/n)^{\frac{n+1}{2}}} dt
$$

$$
F_n[x] = \frac{1}{2} + \frac{x\Gamma(\frac{n+1}{2})}{\sqrt{n\pi}\Gamma(\frac{n}{2})} {}_2F_1\left(\frac{1}{2}, \frac{n+1}{2}; \frac{3}{2}; -\frac{x^2}{n}\right)
$$

$$
F_n[x] = \frac{1}{2} \left(1 + \text{sgn}(x)(1 - I_{(\frac{n}{2^2+n})}\left(\frac{n}{2}, \frac{1}{2}\right)\right)
$$

Uses the regularized beta function  $I_x(a,b) = \frac{B_x(a,b)}{B(a,b)}$  $B(a,b)$ 

#### **Formal Inversion**

 $B(a,b)$  is the ordinary  $\beta$ -function and  $B_x(a,b)$  is the incomplete form

$$
B_x(a,b) = \int_0^x t^{(a-1)}(1-t)^{(b-1)}dt
$$

This may be formally inverted to give

$$
F_n^{-1}[u] = \sqrt{n \left( \frac{1}{I_{\text{If}[u < \frac{1}{2}, 2u, 2(1-u)]} \left( \frac{n}{2}, \frac{1}{2} \right)} - 1 \right)}
$$

$$
\times \text{sgn}\left(u - \frac{1}{2}\right)
$$

# Use of formal inverse

If one can access an accurate representation of the inverse  $\beta$ -function then one can work directly with the formal inverse. As an example, we can use a representation in Mathematica or other suitable symbolic system to visualize the inverse for various values of  $n$ . This is not computationally efficient any more than the inverse error function is an efficient way of sampling from a Normal, but a good check.

Also only OK for advanced mathematical computation languages. We shall see later how to write down series for these functions that are more directly useful in low-level languages such as C++. Such representations do not give any *insight* into what is happening.

#### Array of Inverse CDFs

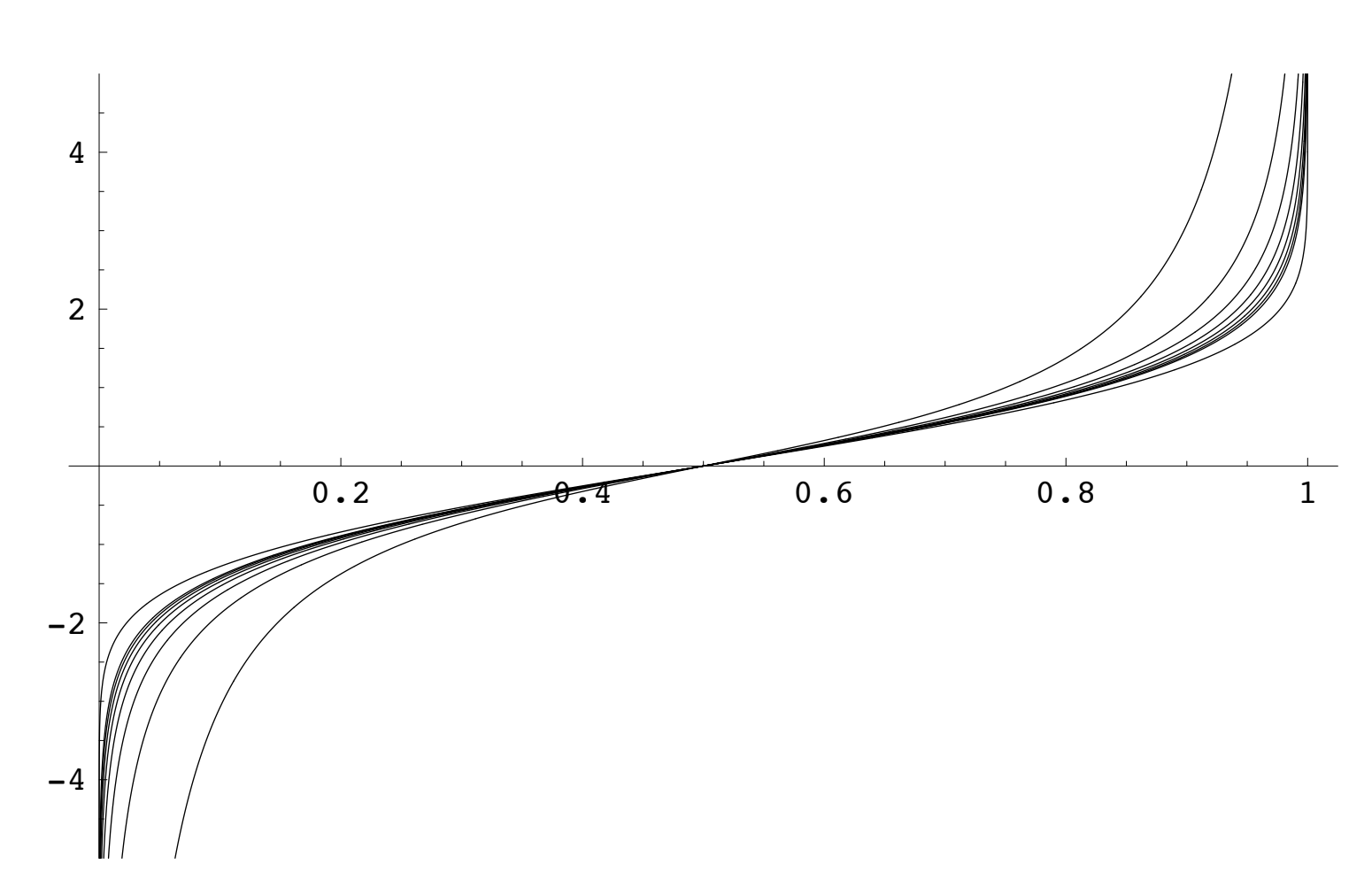

Plot of inverse for the cases  $n = 1, 2, 3, 4, 5, 6, 7, 8, \infty$ 

#### Getting some insight into inversion

Tabulate the first few:

n 
$$
F_n(x)
$$
  
\n1  $\frac{1}{2} + \frac{1}{\pi} \tan^{-1}(x)$   
\n2  $\frac{1}{2} + \frac{x}{2\sqrt{x^2+2}}$   
\n3  $\frac{1}{2} + \frac{1}{\pi} \tan^{-1}\left(\frac{x}{\sqrt{3}}\right) + \frac{\sqrt{3}x}{\pi(x^2+3)}$   
\n4  $\frac{1}{2} + \frac{x(x^2+6)}{2(x^2+4)^{3/2}}$   
\n5  $\frac{1}{2} + \frac{1}{\pi} \tan^{-1}\left(\frac{x}{\sqrt{5}}\right) + \frac{\sqrt{5}x(3x^2+25)}{3\pi(x^2+5)^2}$   
\n6  $\frac{1}{2} + \frac{x(2x^4+30x^2+135)}{4(x^2+6)^{5/2}}$ 

Odd  $n$  a mix of algebraic and trigonometric functions (hard), even  $n$  always algebraic. More tractable. Defer non-integer

#### The beautiful algebra of even n

The case of even  $n$  can be massively simplified. We set

$$
p = n + x2
$$

$$
\alpha = 1 - 4(u - \frac{1}{2})
$$

2

and manipulate the formulae arising from the family of equations

$$
u = F_n(x)
$$

We obtain an interesting sequence of purely polynomial equations, about half of whose terms vanish! We call these the "resolvent polynomials" of the T distribution.

#### The Resolvent Polynomials

$$
n = 2 : \alpha p - 2 = 0
$$
  
\n
$$
n = 4 : \alpha p^{3} - 12p - 16 = 0
$$
  
\n
$$
n = 6 : \alpha p^{5} - 135p^{2} - \frac{1215}{4}p - \frac{2187}{2} = 0
$$
  
\n
$$
n = 8 : \alpha p^{7} - 2240p^{3} - 7168p^{2} - 35840p - 204800 = 0
$$
  
\n
$$
n = 10 : \alpha p^{9} - \frac{196875p^{4}}{4} - \frac{1640625p^{3}}{8} - \frac{10546875p^{2}}{64} - \frac{615234375p}{64} - \frac{2392578125}{32} = 0
$$

We now proceed to extract some solutions. The on-line supplement code to generate the resolvent polynomial equations for even  $n\leq 20$  and exhibits them.

#### **Problem is now Polynomial Solution**

Exact solutions can be written down. We already knew  $n=1$  case from Cauchy distribution:

$$
x = \tan(\pi(u - \frac{1}{2}))
$$

The case  $n=2$  was known to Hill in 1970. This is now trivial as the resolvent polynomial is linear. After some simplification we obtain

$$
x = \frac{2\sqrt{2}\left(u - \frac{1}{2}\right)}{\sqrt{1 - 4\left(u - \frac{1}{2}\right)^2}}
$$

#### **The case**  $n$  $=4$

The resolvent polynomial equation is now a cubic in reduced form (no quadratic term). A cubic in reduced form may be solved by exploiting the identity

$$
(p-A-B)*(p-A\omega-B\omega^2)*((p-A\omega^2-B\omega) \equiv p^3-3ABp-A^3-B^3
$$

where  $\omega=e$  $\frac{2\pi i}{3}$  is the standard cube root of unity. We just have to solve some auxiliary equations for  $A$  and  $B$ (modern formulation of Tartaglia's solution!) Some work and simplification gives us:

$$
p = \frac{4}{\sqrt{\alpha}} \cos\left(\frac{1}{3}\cos^{-1}\sqrt{\alpha}\right)
$$

where, as before,  $x = \text{sign}(u -$ 1  $\frac{1}{2}$ ) $\sqrt{p-4}$ ,  $\alpha = 1 - 4(u -$ 1  $(\frac{1}{2})^2$ .

#### Solution for higher n

Basically use your favourite polynomial solver. Paper suggests Newton-Raphson with a sensible seed value. Highly efficient due to nearly half the coefficients being zero. For example,  $n=6$  scheme is

$$
p_{k+1} = \frac{2\left(8\alpha p_k^5 - 270p_k^2 + 2187\right)}{5\left(4\alpha p_k^4 - 216p_k - 243\right)}
$$

For  $n = 8$  we have

$$
p_{k+1} = \frac{2}{7} \left( 3p_k + \frac{640 (p_k (p_k (p_k + 4) + 24) + 160)}{p_k ( \alpha p_k^5 - 960p_k - 2048) - 5120} \right)
$$

You can blast out inverses very fast and hence do fast MC sampling by applying these maps to samples from a uniform distributio Efficient Methods for managing Student's T Distribution - p. 21/4

#### **Comments on**  $n$  $=4$

There is more reason to consider this case than mere inversion "doability". The case  $n=4$  has finite variance. As we decrease  $n$  from ∞<br>… then  $n=4$  is the point at which the kurtosis becomes infinite. Therefore an interesting case from a risk management view, as it represents a good alternative base case to consider along with normal case. So perhaps VaR simulations might be tested in the  $log$ -Student- $(n = 4)$  case as well as log-normal case. Note that the variance also diverges as  $n \rightarrow 2_+$ .

Recent independent evidence supports  $n=4$  as an interesting case for purely financial reasons - Fergusson and Platen (AMF, Spring 2006) suggest that  $n=4$  T is a good representation of index returns in a global setting.

#### $M$ anaging general real  $n$

These polynomial results are very pretty but do not extend to  $n$  odd. An approach to case  $n=3$  is discussed in the paper. It looks like we may have exhausted the simple and elegant methods and now need some more symbolic firepower. We are trying to solve

$$
u - \frac{1}{2} = \frac{1}{\sqrt{n\pi}} \frac{\Gamma[\frac{n+1}{2}]}{\Gamma[\frac{n}{2}]} \int_0^x \frac{1}{(1 + s^2/n)^{\frac{n+1}{2}}} ds
$$

So x is an odd function of  $u - 1/2$ . We work with the problem in the normalized power series form:

$$
x = F_n^{-1}(u) = v + \sum_{k=1}^{\infty} c_k v^{2k+1}, \ v = (u - 1/2)\sqrt{n\pi} \frac{\Gamma[\frac{n}{2}]}{\Gamma[\frac{n+1}{2}]}
$$

#### **Symbolic Power Series Solution**

We use a non-linear iteration to obtain the coefficients as:

$$
c_1 = \frac{1}{6} + \frac{1}{6n}
$$
  
\n
$$
c_2 = \frac{7}{120} + \frac{1}{15n} + \frac{1}{120n^2}
$$
  
\n
$$
c_3 = \frac{127}{5040} + \frac{3}{112n} + \frac{1}{560n^2} + \frac{1}{5040n^3}
$$
  
\n
$$
c_4 = \frac{4369}{362880} + \frac{479}{45360n} - \frac{67}{60480n^2} + \frac{17}{45360n^3} + \frac{1}{362880n^4}
$$

and so on. The written paper goes up to  $c_9$ ; the on-line material has terms up to  $c_{30}$ .

#### Series vs exact, n  $= 11$ , terms to  $c_9$

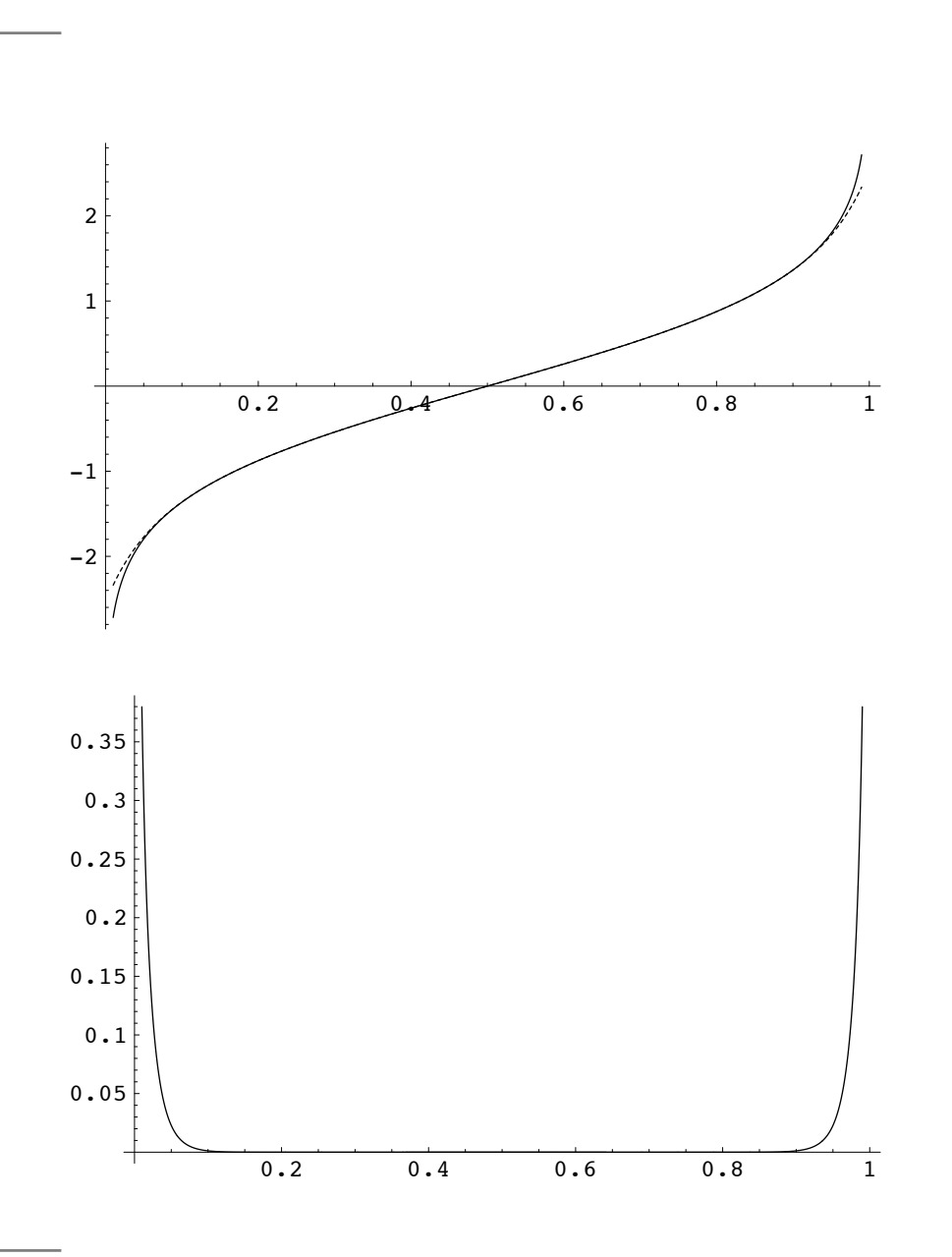

#### A series for the tail

We proceed as before, and a little experimentation tells us what series to seek. We solve for  $x$  as a function of  $w$ , where

$$
(1-u)\sqrt{n\pi} \frac{\Gamma(\frac{n}{2})}{\Gamma(\frac{n+1}{2})} = w = \int_x^{\infty} \frac{1}{(1+\frac{s^2}{n})^{\frac{n+1}{2}}} ds
$$

The series solution is written in the following form

$$
x = \sqrt{n} \left(\sqrt{n}w\right)^{-1/n} \left(1 + \sum_{k=1}^{\infty} \left(\sqrt{n}w\right)^{\frac{2k}{n}} d(k)\right)
$$

and giving the problem to a symbolic cruncher gives the results

#### Tail series coefficients

$$
d_1 = -\frac{(n+1)}{2(n+2)}
$$
  
\n
$$
d_2 = -\frac{n(n+1)(n+3)}{8(n+2)^2(n+4)}
$$
  
\n
$$
d_3 = -\frac{n(n+1)(n+5)(3n^2+7n-2)}{48(n+2)^3(n+4)(n+6)}
$$
  
\n
$$
d_4 = -\frac{n(n+1)(n+7)(15n^5+154n^4+465n^3+286n^2-336n+64)}{384(n+2)^4(n+4)^2(n+6)(n+8)}
$$

and so on, with more terms in the paper.

#### Combination for  $n$  $=$  3

Take 9-term power and 6 term tail (very short series!) and compare with exact solution. The graph shows the error.

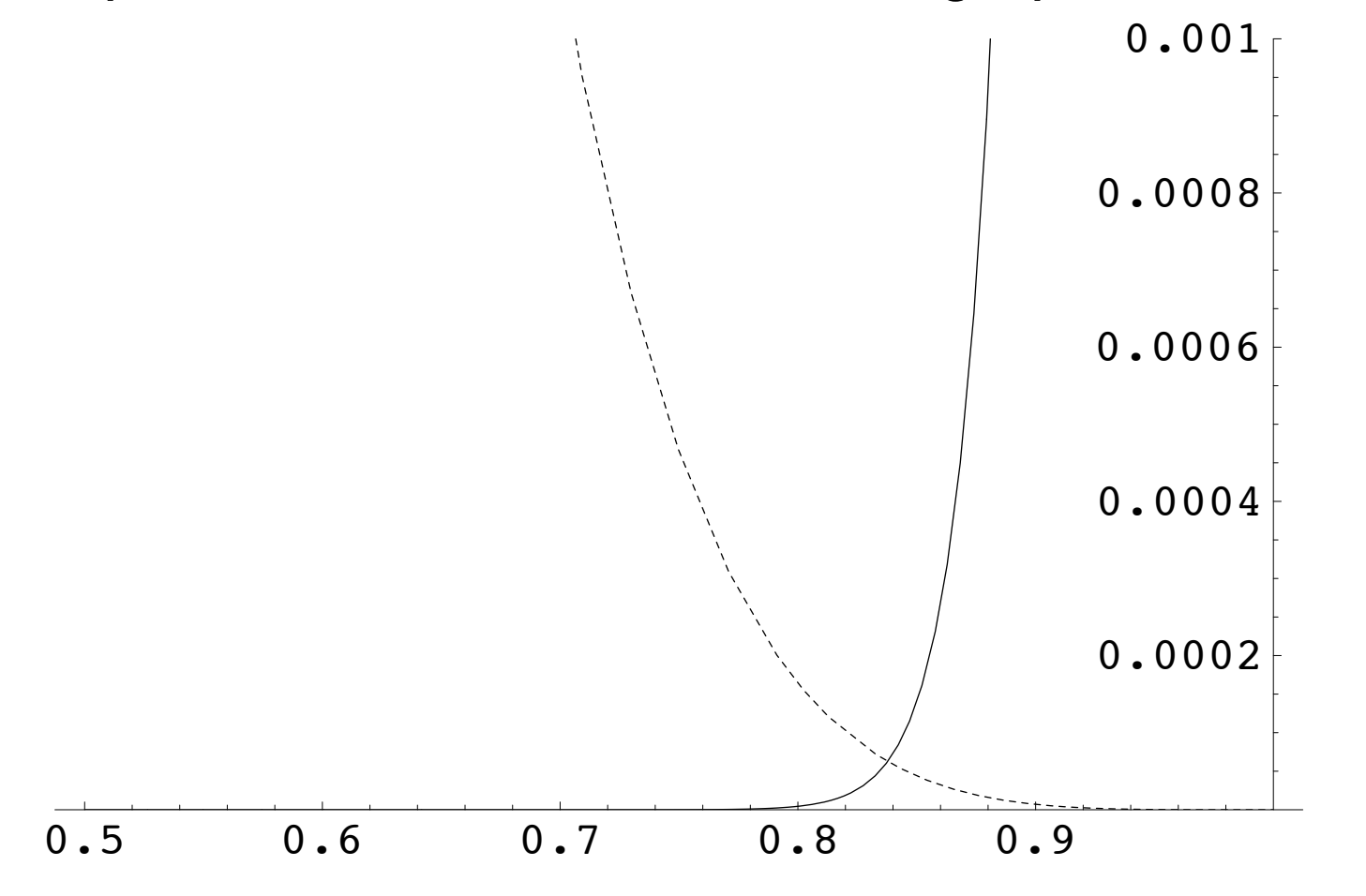

# Other material in paper

- Hazards of Cornish-Fisher expansions
- Making senses of the Excel function TINV  $\bullet$
- Other benchmarks cases

# **Summary of Results on Simulation**

- The iCDF in terms of inverse  $\beta$ -functions, suitable for benchmark computations;
- Exact solutions for the iCDF in terms of elementary functions for  $n=2,4,$  which are themselves of interest to "fat-tailed finance" applications;
- Fast iterative Newton-Raphson techniques the iCDF for even integer  $n \leq 20$ .
- A power series for the iCDF valid for general real  $n$ accurate except in the tails;
- A generalized power series for the tails that is good for low to modest  $n$ ;
- A summary of known results on the Cornish-Fisher expansions, including tail problems.